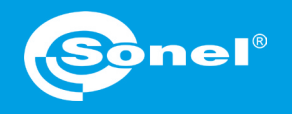

v1.00 | 24.09.2020

## **Adding an autoprocedure**

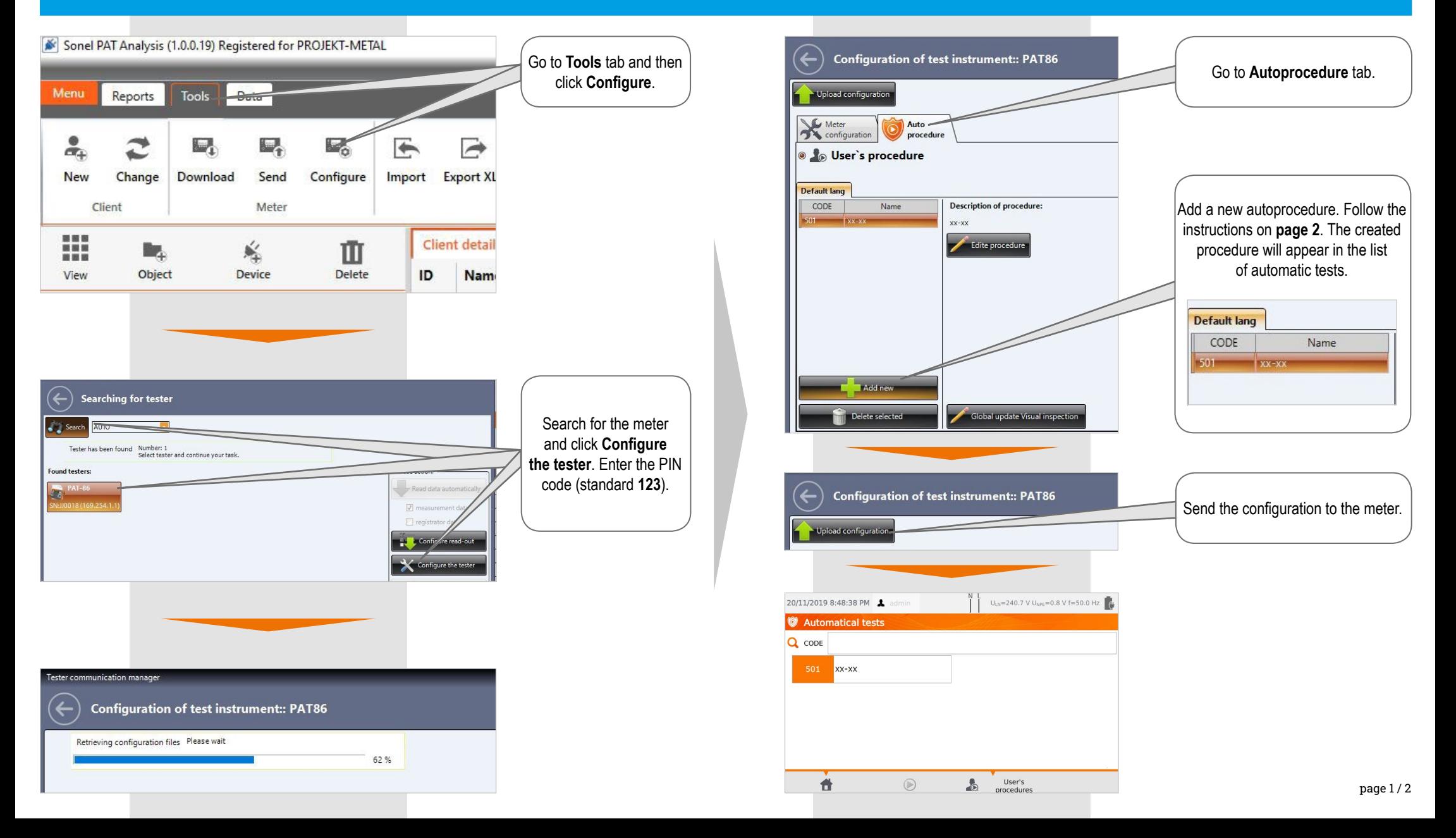

## **Autoprocedure configuration**

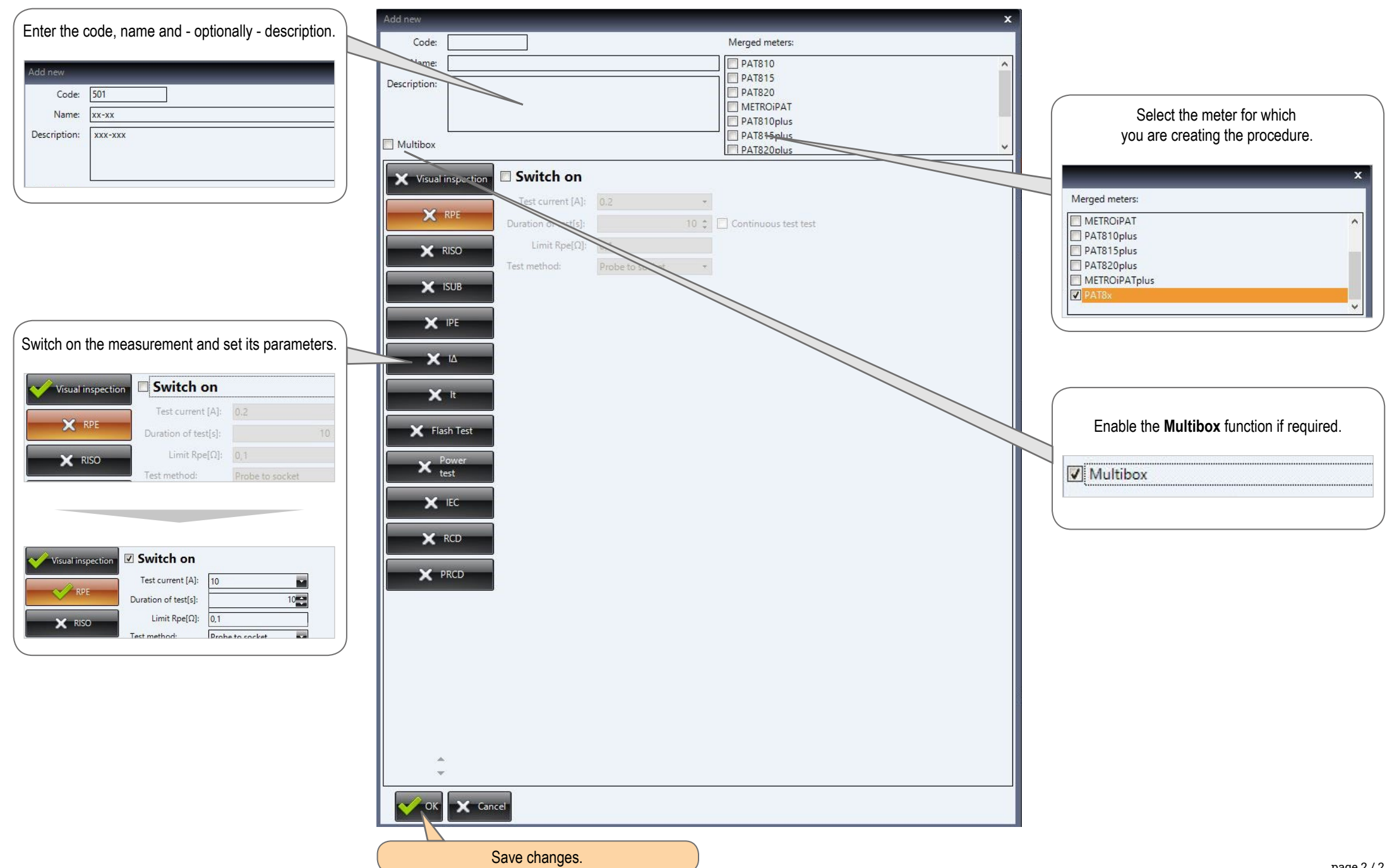